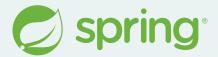

# **Upgrade to Spring Boot 3? Spring Tools to the Rescue**

Martin Lippert, @martinlippert September 2023

#### Where are we?

#### **New Spring Boot releases all the time**

- Many patch releases all the time
- New minor release every 6 month, sometimes new major releases
- It is super important to stay up-to-date
- But it is sometimes hard to always stay up-to-date

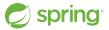

### How to upgrade?

# Release Notes + Migration Guides

- You have to read everything carefully
- You need to find out what needs to be changed for your project
- You need to apply all those changes manually

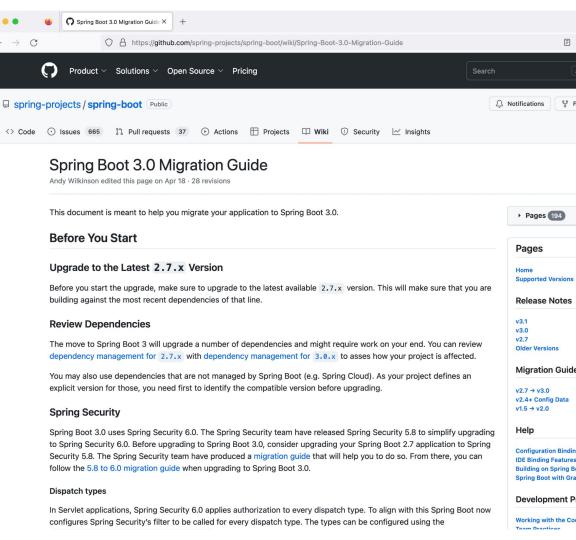

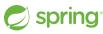

# Let's do something about this

(Spring Tools to the Rescue)

## What is new to Spring Tools?

#### Let the user know

- Automatically check the versions that you use
- Show information about new versions and support ranges

#### Help the user to upgrade

- Migration guides written in "code"
- Looks at your project and applies necessary changes AUTOMATICALLY
- Some limitations apply

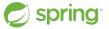

#### Limitations

#### No silver bullet

- The tools apply many changes, but not all of them
- The goal is to automate as much as possible
- There is no guarantee that you are done with the upgrade afterwards probably additional manual steps needed
  - o But this will improve with every tools release of course... 😉

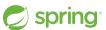

## **Looking for feedback**

#### Reminder: Everything that you will see is early days

- We are looking for feedback and suggestions
- If you want to get involved here, let us know

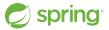

## **Live Demo**

(Spring Version Validation & Upgrade Support)

#### Under the hood

#### What is OpenRewrite?

- "Open-source, semantic type aware search and transformation framework."
- "OpenRewrite enables large-scale distributed source code refactoring for framework migrations, vulnerability patches, and API migrations"
- Automatically transform source code (for various purposes)
- https://docs.openrewrite.org/
- https://github.com/openrewrite

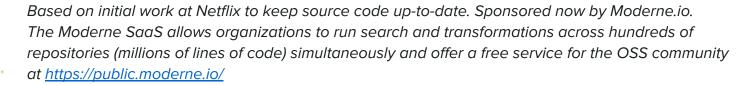

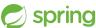

### **Purpose**

#### What can OpenRewrite be used for?

- Patching CVEs
- Migrate from Java 8 to Java 11 to Java 17...
- Migrate between framework versions
- Automatically adapt code to changed APIs
- ..

 Works across various source file types (like Java Source Code, property files, YAML, other languages, etc.)

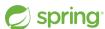

#### The internals

#### How does OpenRewrite work internally?

- Step 1: Parse source files into AST
  - Type resolution
  - Keep formatting intact
- Step 2: Run visitors on ASTs to transform them
  - Visitors contain the logic what exactly to do for the refactoring, the migration, the code fix, etc.
- Step 3: Generate source changes

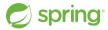

## **Recipes**

#### **Recipes aggregate visitors**

- Users deal with recipes
  - The AST visitors are an implementation detail

- Recipes are either
  - o defined using YAML, or
  - o implemented in Java

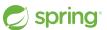

## The power behind it

#### Recipes can be written by anyone

- OpenRewrite comes with a huge set of basic transformation recipes pre-packaged and ready-to-use
  - https://docs.openrewrite.org/reference/recipes

- It is easy to use them and write custom recipes
- Community around recipes
- Packages could bring their own recipes
  - E.g. a library contains recipes to migrate client code to a new version of the library

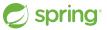

## Transforming the code

#### Running recipes via Maven or Gradle

- ./mvnw rewrite:discover Lists all the available recipes
- ./mvnw rewrite:run Runs the recipes configured as active (in the build config)
- ./mvnw rewrite:dryRun Runs the recipes, but creates a patch file instead of changing the files directly

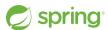

## What we do inside the Spring Tools

#### List and run recipes from the UI

- Show the recipes that are available
- Let the user select the recipes
- Execute the recipes within the IDE

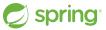

## **Authoring recipes**

#### You can write your own recipes and try them

- A preference allows you to add your own recipes to the language server
- Write them in one workspace, test them in another
- No need to restart the IDE, just press "Refresh"

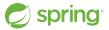

## **Live Demo**

(writing your own recipes)

#### **Another use case**

#### **Validations and Quick Fixes**

- Let's now push this beyond running recipes on projects
- Let's combine this with validations/markers and code actions/quick fixes

 This goes beyond what OpenRewrite supports out-of-the-box, but it can be added on top

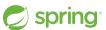

#### **Validations and Quick Fixes**

#### Something that looks like this

```
@RestController
                  public class GreetingController {
              14
                      private static final String template = "Hello, %s!";
validation
                      private final AtomicLong counter = new AtomicLong();
                      private MyService service;
             20⊝
                      @Autowired
              21
                      Greeti Remove Unnecessary @Autowired
              22
                          th Ename in file (#2 R)
              23
                                                       code action / quick fix
                                                     (implemented as a recipe)
```

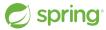

## **Live Demo**

(additional cool new things)

#### Resources

#### **OpenRewrite**

- https://docs.openrewrite.org/
- https://github.com/openrewrite

#### **IDE** Integration

- Started as part of the Spring Tools: <a href="https://github.com/spring-projects/sts4/">https://github.com/spring-projects/sts4/</a>
- Independent of Spring Tooling in the future?
- Contact us on Twitter: <a href="http://twitter.com/springtools4/">http://twitter.com/springtools4/</a>

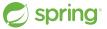

# Thank you

@martinlippert

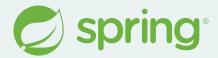

(special thanks to Tyler van Gorder and Alex Boyko for their support and work on this)